勝特力材料886-3-5773766 胜特力电子(上海) 86-21-34970699 胜特力电子(深圳) 86-755-83298787 Http://www.100y.com.tw

## 产品参数

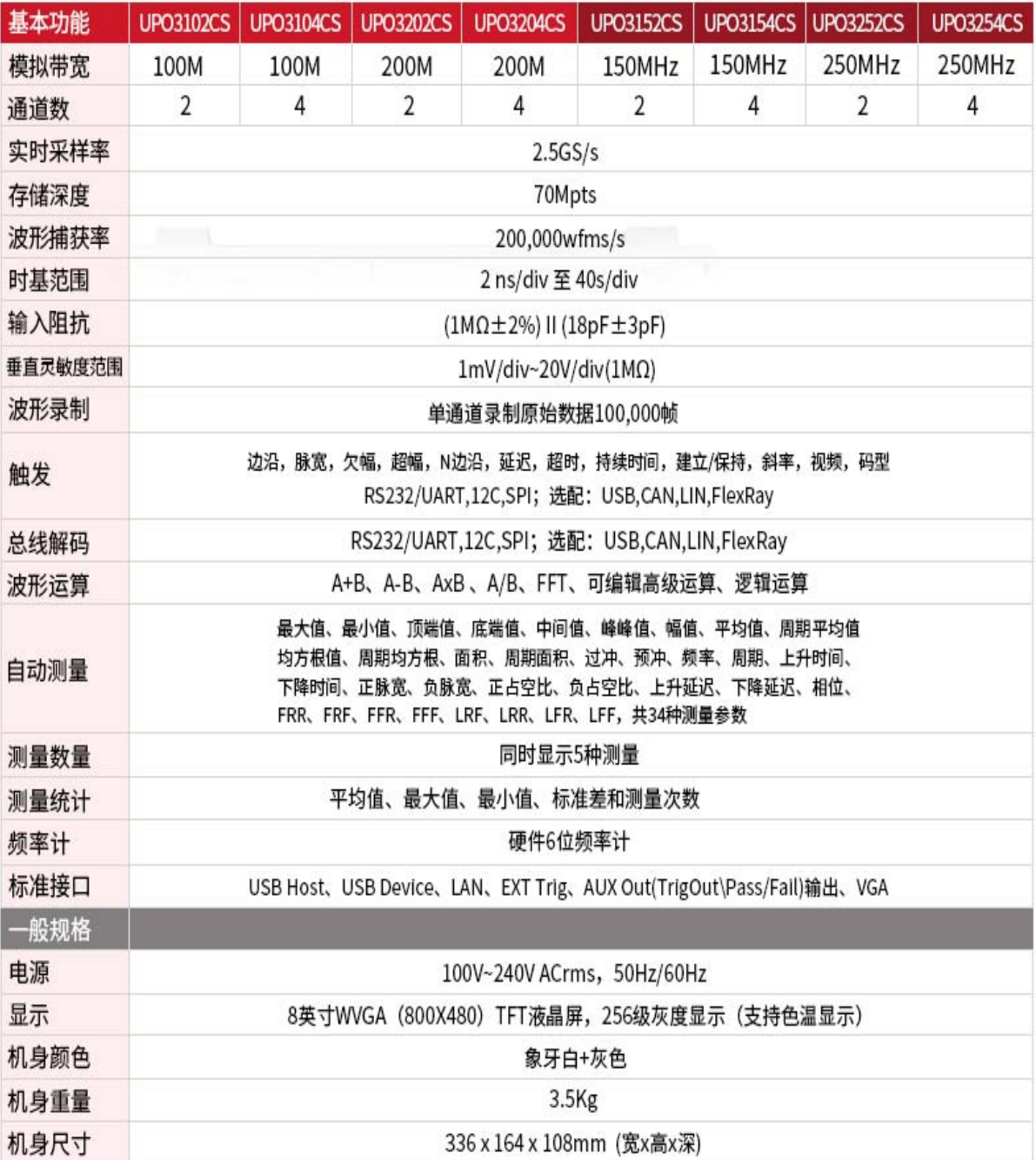

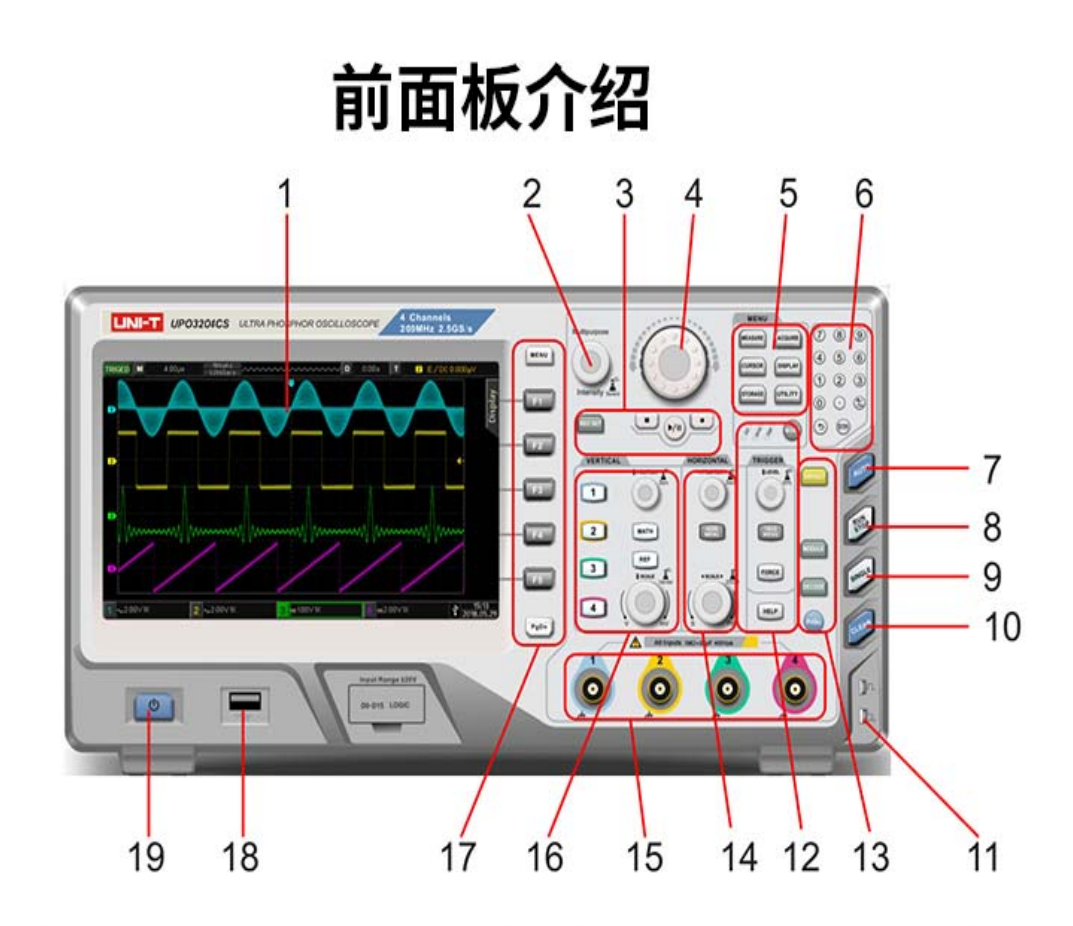

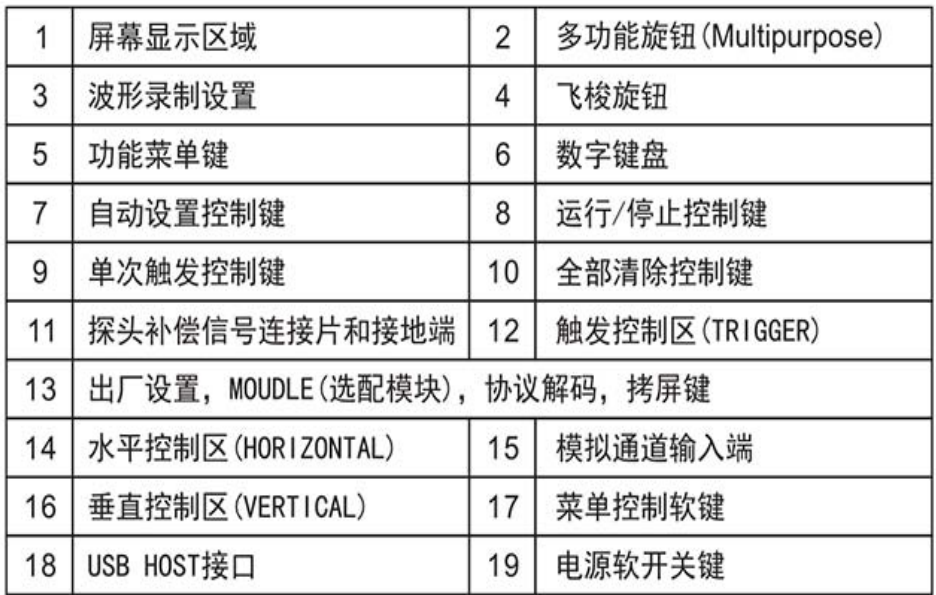

# 后面板介绍

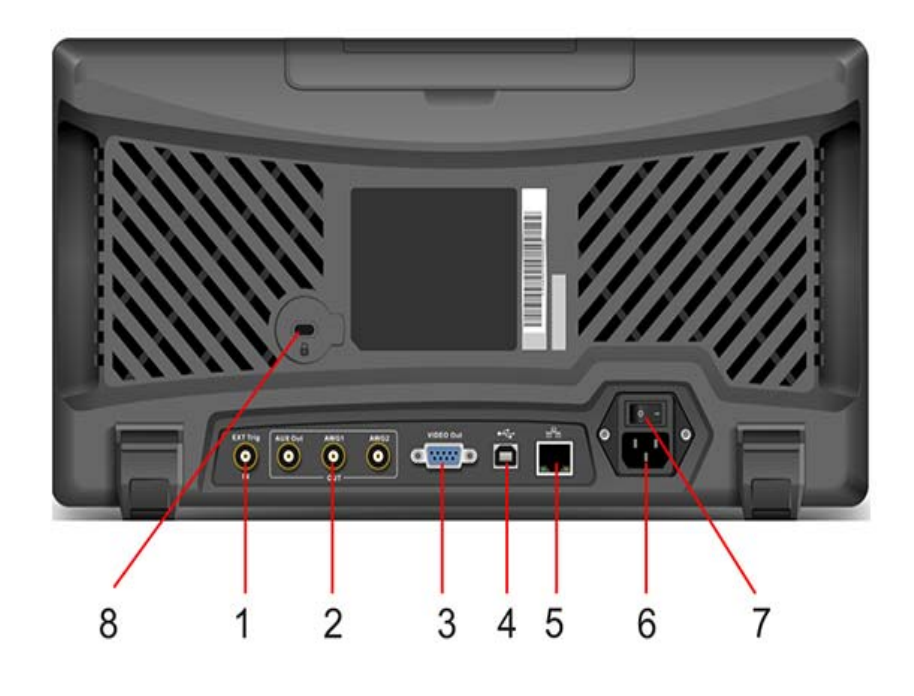

- ①. EXT Trig:外触发或外触发/5的输入端
- ②. Pass/Fail:通过/失败检测功能输出端,同时支持Trig\_out输出 AWG1和AWG2为选配模块任意波形发生器的输出端
- 3. VIDEO Out: VGA视频信号输出
- 4. USB Device: USB Device接口, 通过此接口可使示波器与PC机进行通
- 5. LAN: 通过该接口将示波器连接到局域网中, 对其进行远程控制。
- ⑥. AC电源输入插座: AC电源输入端。使用附件提供的电源线将示波器连接 到AC电源中(本示波器的供电要求为100~240V、45~440Hz)。
- 7. 电源开关: 在AC插座正确连接到电源后, 打开此电源开关, 示波器就能正 常上电。此时只需按下前面板上的"电源软开关键"即可开机。
- 8. 安全锁孔:可以使用安全锁(需单独购买)通过该锁孔将示波器锁定在固定 位置。

### 产品展示

#### UPO3204CS (4通道 200M带宽)

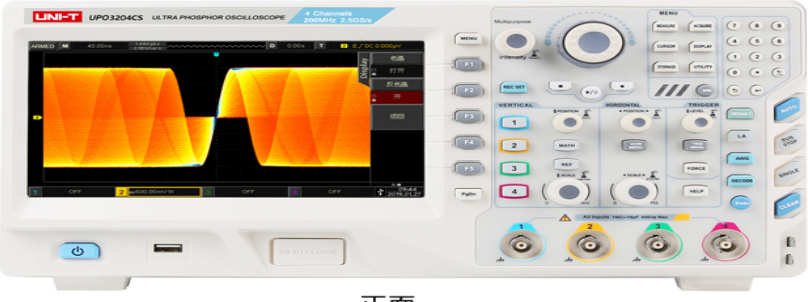

正面

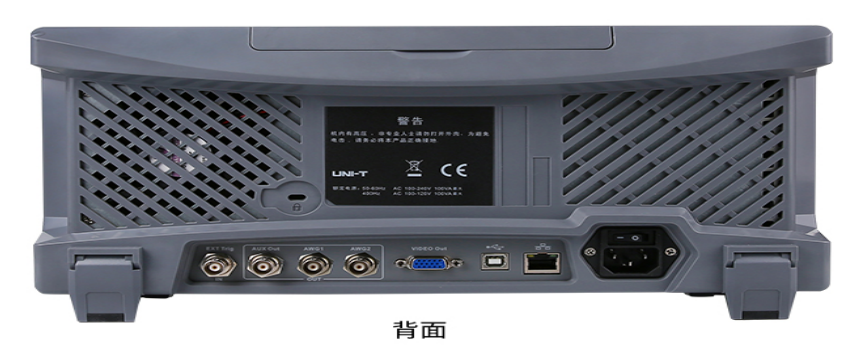

#### UPO3202CS (2通道 200M带宽)

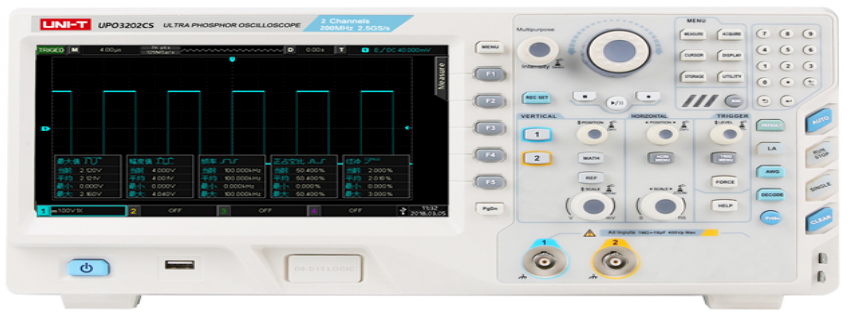

正面

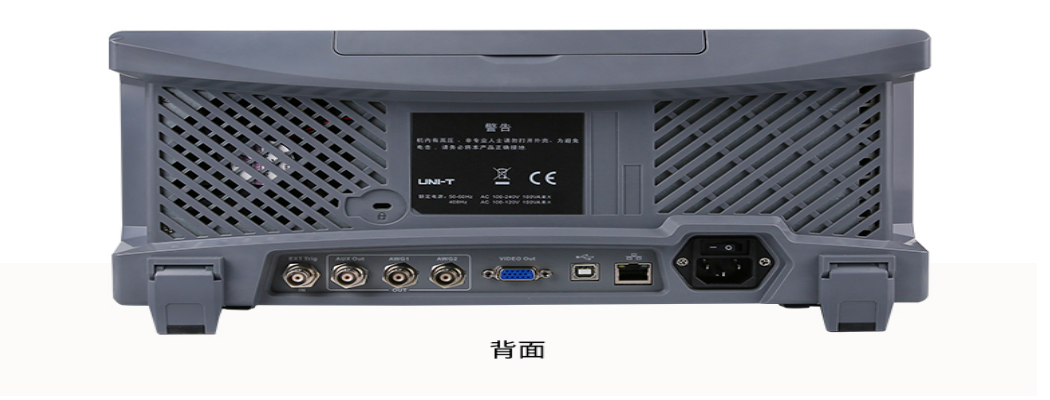

#### UPO3104CS (4通道 100M带宽)

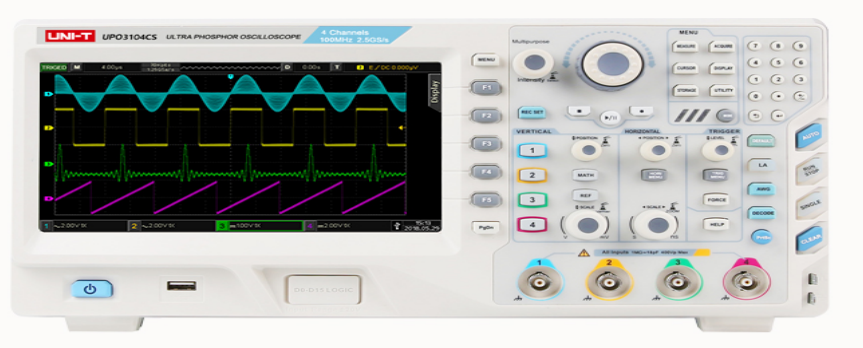

正面

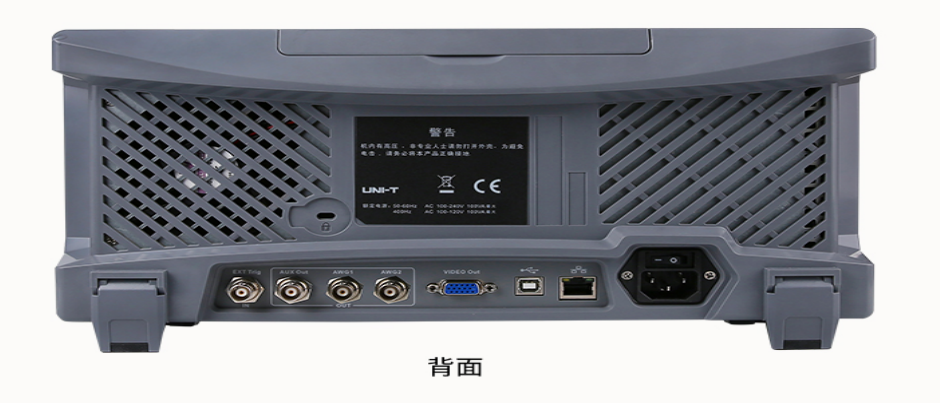

#### UPO3102CS (2通道 100M带宽)

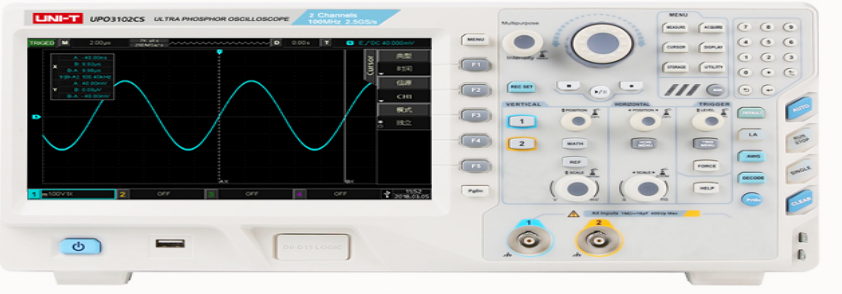

正面

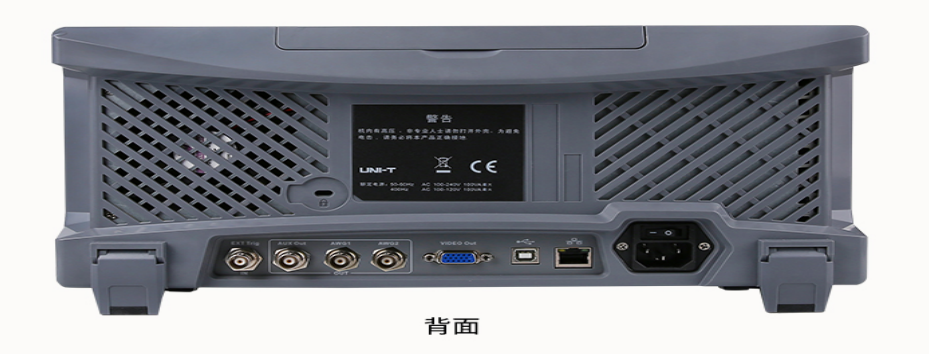